Профессиональное образовательное учреждение

«Уральский региональный колледж»

Рассмотрено на заседании педагогического совета Протокол № 4 от «31» мая 2022 г.

 Утверждаю Директор ПОУ «УРК» \_\_\_\_\_\_\_\_\_ А.В. Молодчик «01» июня 2022 года

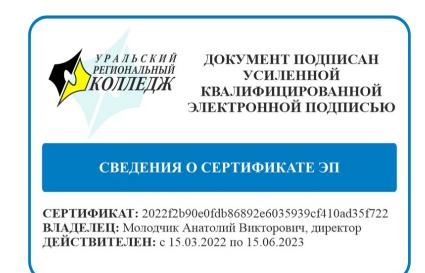

# МЕТОДИЧЕСКИЕ РЕКОМЕНДАЦИИ ПО ВЫПОЛНЕНИЮ КУРСОВОЙ РАБОТЫ

# ОП. 02 ЭКОНОМИКА ОРГАНИЗАЦИИ

21.02.05 Земельно-имущественные отношения

Челябинск, 2022

Составитель: Суркова Е.Г., преподаватель ПОУ «УРК»; Гордова Т.С., председатель ЦМК технических дисциплин, преподаватель ПОУ «УРК»

Методические рекомендации по выполнению курсовой работы являются частью учебно-методического комплекса (УМК) по дисциплине ОП 02 Экономика организации

Методические рекомендации определяют цели, задачи, порядок выполнения, а также содержат требования к лингвистическому и техническому оформлению курсовой работы, практические советы по подготовке и прохождению процедуры защиты.

Методические рекомендации адресованы обучающимся очной формы обучения.

В электронном виде методические рекомендации размещены на файловом сервере колледжа и в сети Интернет по адресу: www.preco.ru.

# СОДЕРЖАНИЕ

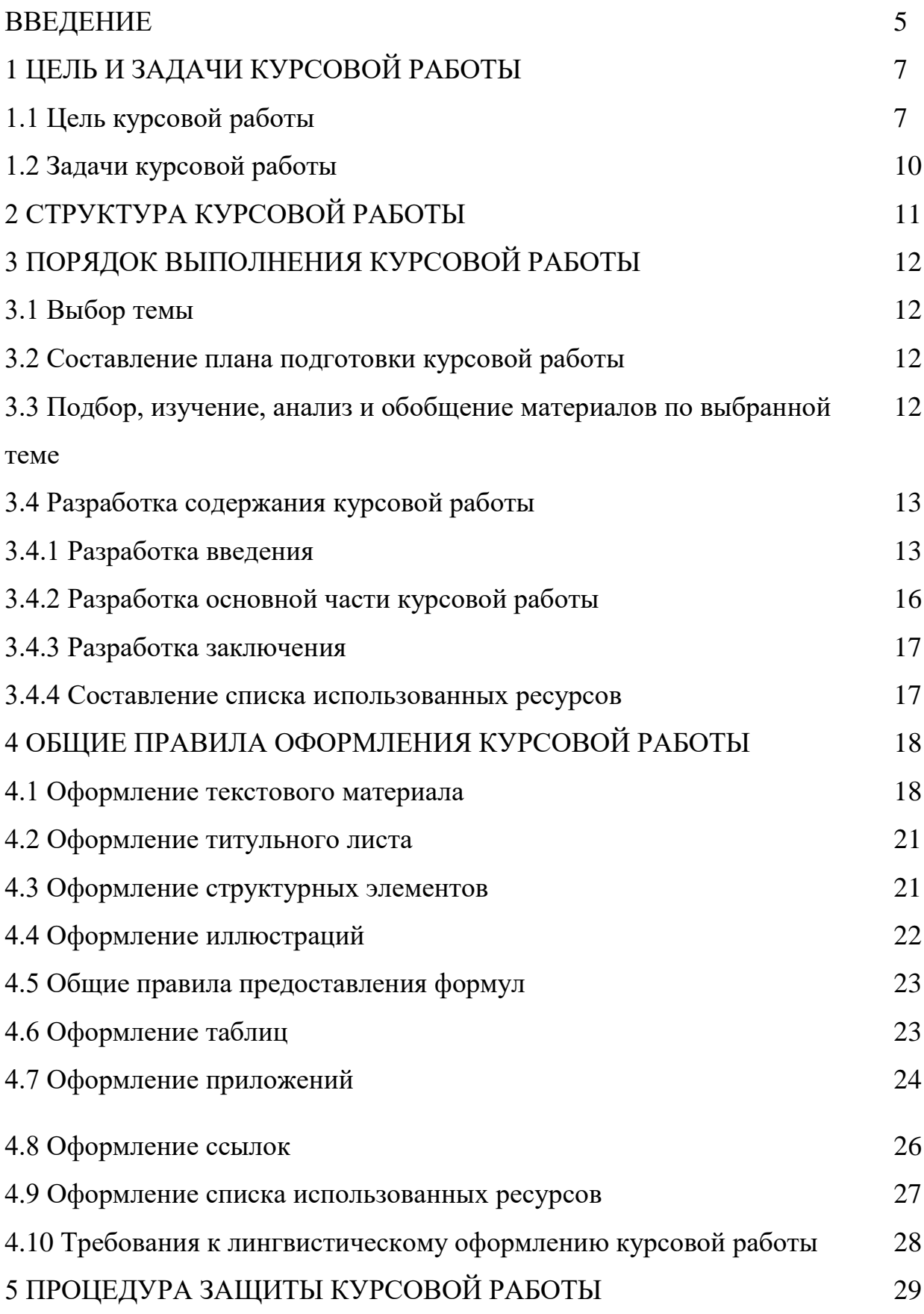

## ПРИЛОЖЕНИЯ

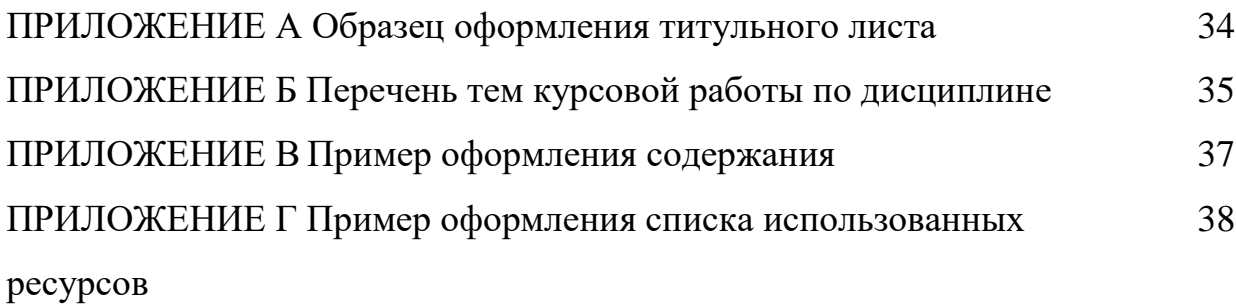

Курсовая работа по ОП.02 Экономика организации является одним из основных видов учебных занятий и формой контроля Вашей учебной работы.

Курсовая работа – это творческая деятельность обучающегося по изучаемой дисциплине реферативного, практического или опытноэкспериментального характера.

Выполнение курсовой работы по ОП.02 Экономика организации направлено на приобретение Вами практического опыта по систематизации полученных знаний и практических умений, формированию профессиональных (ПК) и общих компетенций (ОК).

Выполнение курсовой работы осуществляется под руководством преподавателя ОП.02 Экономика организации. Результатом данной работы должна стать курсовая работа, выполненная и оформленная в соответствии с установленными требованиями. Курсовая работа подлежит обязательной защите.

Требования к курсовой работе определяют цели и задачи, порядок выполнения, содержат требования к лингвистическому и техническому оформлению курсовой работы и практические советы по подготовке и прохождению процедуры защиты.

Подробное изучение требований к курсовой работе и следование им позволит Вам избежать ошибок, сократит время и поможет качественно выполнить курсовую работу.

Обращаем Ваше внимание, что если Вы получите неудовлетворительную оценку по курсовой работе, то Вы не будете допущены к квалификационному экзамену по итоговой аттестации по дисциплине.

Вместе с тем внимательное изучение требований к курсовой работе, следование им и своевременное консультирование у Вашего руководителя

поможет Вам без проблем подготовить, защитить курсовую работу и получить положительную оценку.

Консультации по выполнению курсовой работы проводятся как в рамках учебных часов в ходе изучения дисциплины, так и по индивидуальному графику.

Желаем Вам успехов!

## 1 ЦЕЛЬ И ЗАДАЧИ КУРСОВОЙ РАБОТЫ

Выполнение курсовой работы рассматривается как вид учебной работы по дисциплине профессионального цикла и реализуется в пределах времени, отведенного на её изучение.

1.1 Цель курсовой работы

- проверка, систематизация и закрепление полученных теоретических знаний и практических умений, обучение самостоятельно пользоваться учебной и нормативной литературой, приобретение навыков практической деятельности в конкретных областях практической деятельности;

- углубление теоретических знаний в соответствии с заданной темой;

- умение применять теоретические знания при решении поставленных вопросов;

творческой  $-$  развитие инициативы, самостоятельности, ответственности и организованности;

- подготовка к итоговой государственной аттестации.

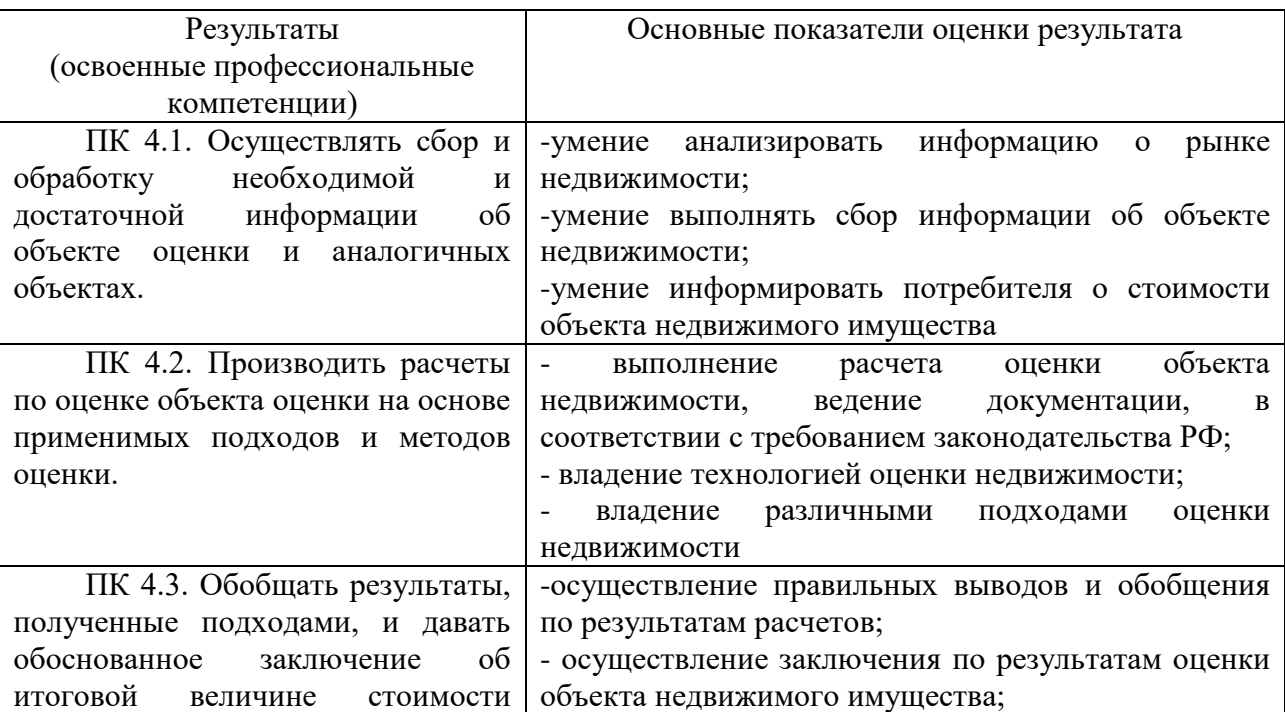

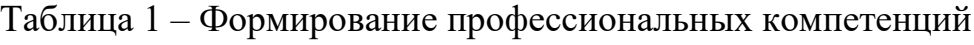

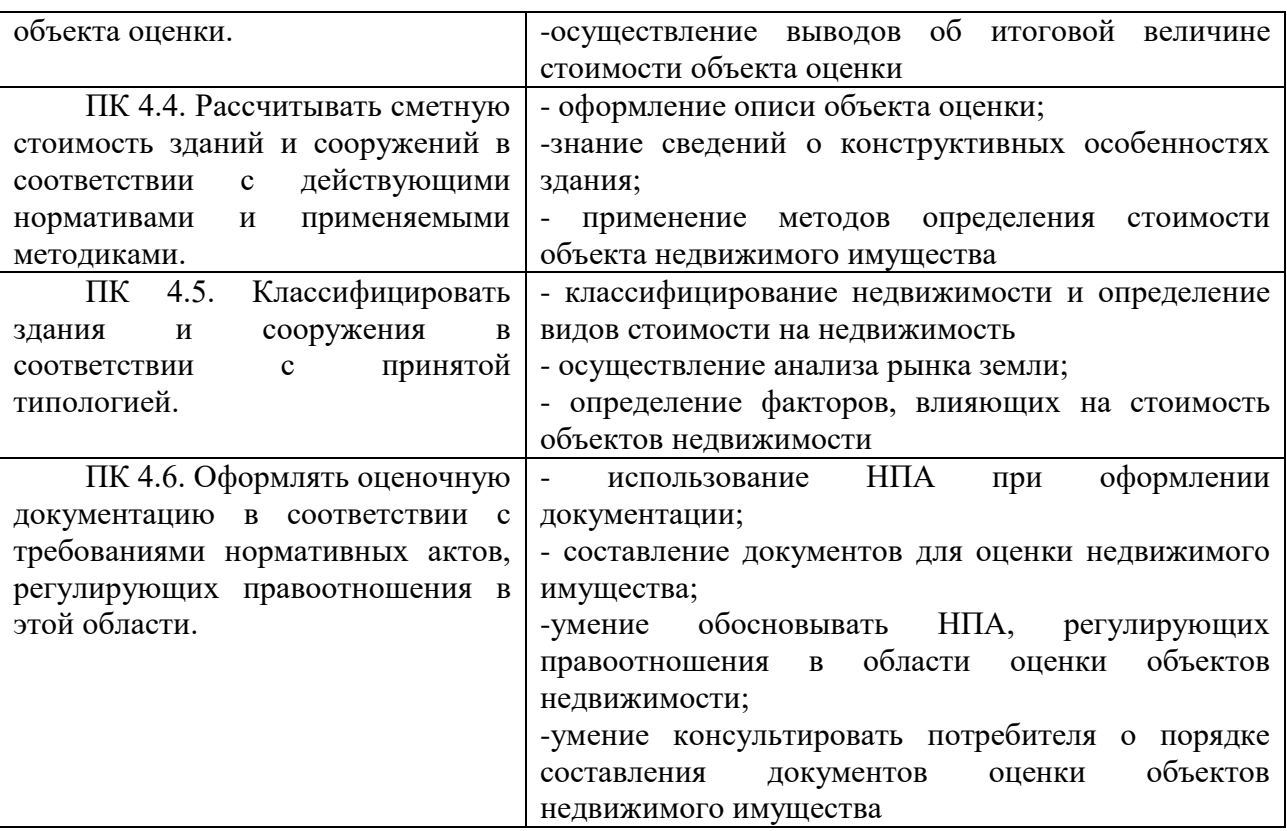

# – Формирования общих компетенций по специальности:

# Таблица 2 – Формирование общих компетенций

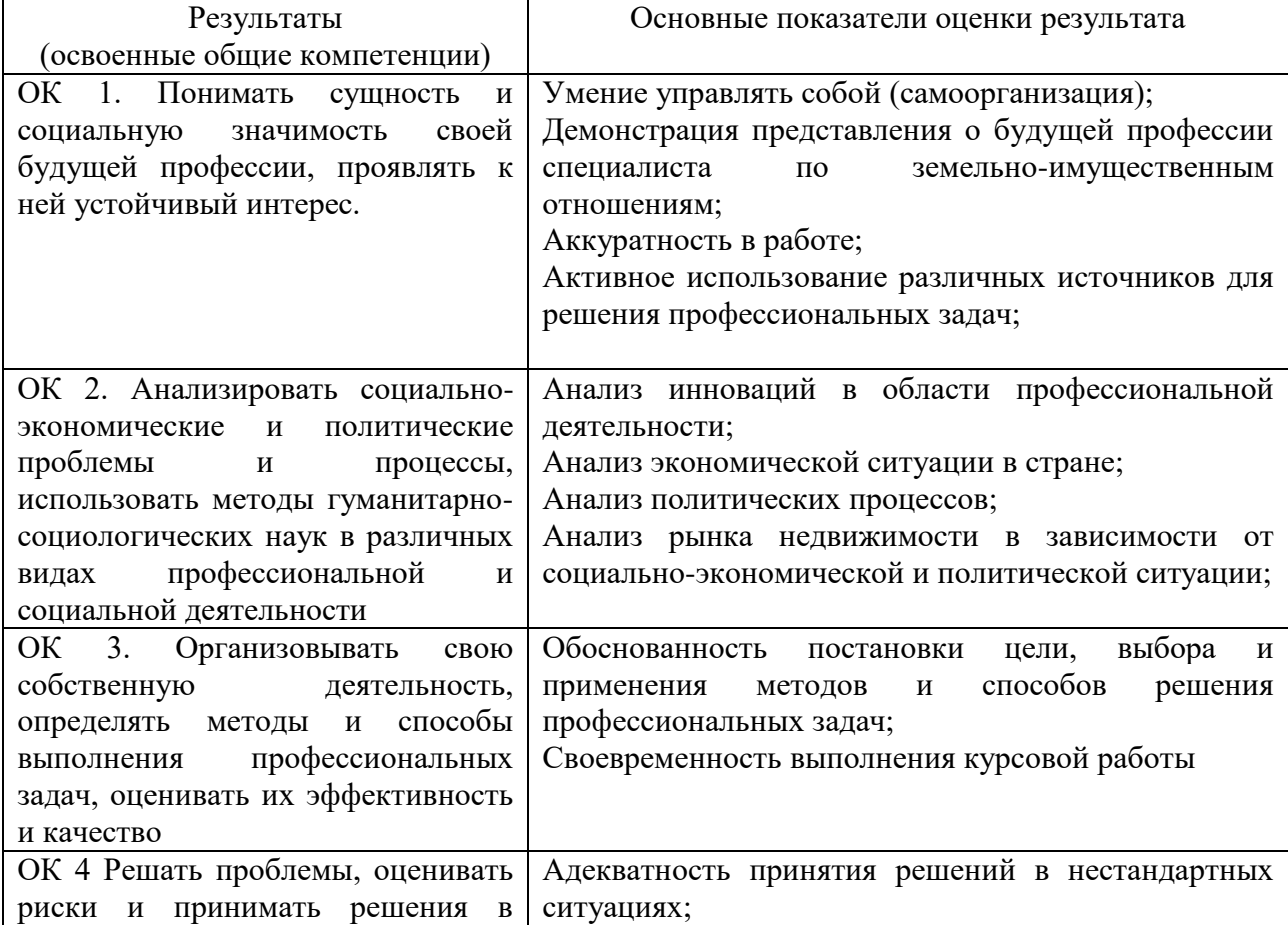

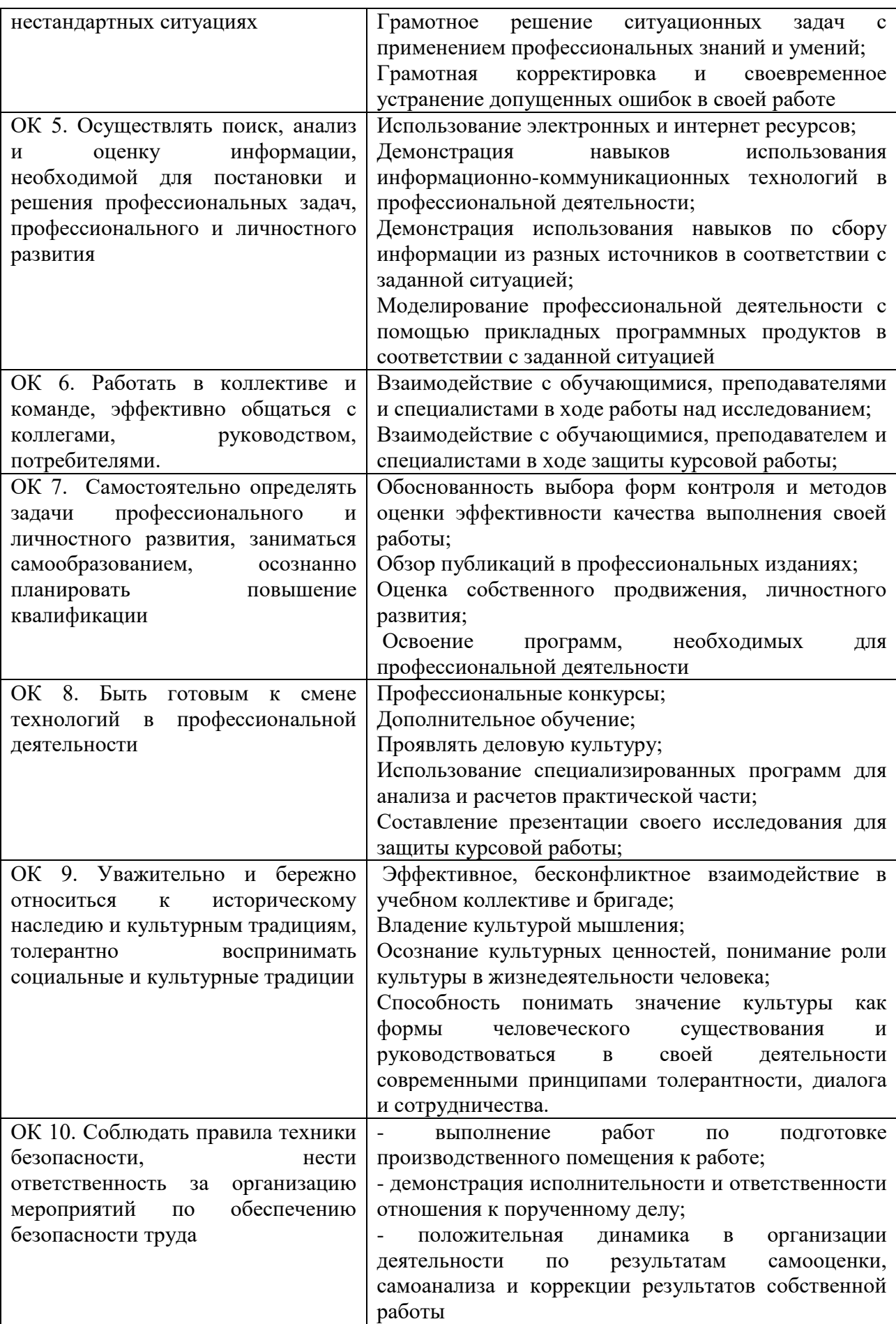

1.2 Задачи курсовой работы

Задачи курсовой работы:

– Формирования умений:

а) систематизировать полученные знания и практические умения по дисциплине;

б) проектировать производственные (социальные, юридические, экономические) процессы или их элементы;

в) осуществлять поиск, обобщать, анализировать необходимую информацию;

г) разрабатывать мероприятия для решения поставленных в курсовой работе задач.

## 2 СТРУКТУРА КУРСОВОЙ РАБОТЫ

По содержанию курсовая работа может носить реферативный, практический или опытно-экспериментальный характер. По объему курсовая работа должна быть не менее 20–30 страниц печатного текста.

По структуре курсовая работа практического характера включает в себя:

– содержание;

– введение, в котором подчеркивается актуальность и значение темы, формулируются цели и задачи работы;

– основную часть, которая обычно состоит из двух разделов: в первом разделе содержатся теоретические основы разрабатываемой темы; вторым разделом является практическая часть, которая представлена анализом организации с точки зрения логистики;

– заключение, в котором содержатся выводы;

– список использованных ресурсов;

– приложения.

## 3 ПОРЯДОК ВЫПОЛНЕНИЯ КУРСОВОЙ РАБОТЫ

#### 3.1 Выбор темы

Распределение и закрепление тем производит преподаватель. При закреплении темы соблюдается принцип: одна тема – один обучающийся.(Приложение А)

Документальное закрепление тем производится посредством внесения фамилии обучающегося в утвержденный заместителем директора по учебной работе перечень тем курсовых работ. Данный перечень тем курсовых работ с конкретными фамилиями обучающихся хранится у преподавателя. Самостоятельно изменить тему обучающийся не может.

#### 3.2 Получение индивидуального задания

После выбора темы курсовой работы преподаватель выдает индивидуальное задание установленной формы.

Обращаем внимание, что индивидуальное задание обучающийся должен получить не позднее, чем за 2 месяца до выполнения курсовой работы/проекта.

### 3.3 Составление плана подготовки курсовой работы

В самом начале работы очень важно вместе с руководителем составить план выполнения курсовой работы/проекта. При составлении плана нужно уточнить круг вопросов, подлежащих изучению и исследованию, структуру работы, сроки её выполнения, определить необходимую литературу. ОБЯЗАТЕЛЬНО составить рабочую версию содержания курсовой работы по разделам и подразделам.

## 3.4 Подбор, изучение, анализ и обобщение материалов по выбранной теме

Прежде чем приступить к разработке содержания курсовой работы, очень важно изучить различные источники (законы, ГОСТы, ресурсы Интернет, учебные издания и др.) по заданной теме.

Процесс изучения учебной, научной, нормативной, технической и другой литературы требует внимательного и обстоятельного осмысления, конспектирования основных положений, кратких тезисов, необходимых фактов, цитат, что в результате превращается в обзор соответствующей книги, статьи или других публикаций.

От качества Вашей работы на данном этапе зависит качество работы по факту её завершения.

Внимание! При изучении различных источников очень важно все их фиксировать сразу. В дальнейшем данные источники войдут у Вас в список использованных ресурсов.

Практический совет: создать в своем компьютере файл «Литература по КР» и постепенно туда вписывать исходные данные любого источника, который Вы изучали по теме курсовой работы.

Результат этого этапа курсовой работы - это сформированное понимание предмета исследования, логически выстроенная система знаний сущности самого содержания и структуры исследуемой проблемы.

Итогом данной работы может стать необходимость отойти от первоначального плана, что, естественно, может не только изменить и уточнить структуру, но качественно обогатить содержание курсовой работы.

3.5 Разработка содержания курсовой работы

Курсовая работа имеет ряд структурных элементов: введение, теоретическая часть, практическая часть, заключение.

3.5.1 Разработка введения

Во-первых, во введении следует обосновать актуальность избранной темы курсовой работы/проекта, раскрыть ее теоретическую и практическую значимость, сформулировать цели и задачи работы.

Во-вторых, во введении, а также в той части работы, где рассматривается теоретический аспект данной проблемы, автор должен дать, хотя бы кратко, обзор литературы, изданной по этой теме.

Введение должно подготовить читателя к восприятию основного текста работы. Оно состоит из обязательных элементов, которые необходимо правильно сформулировать. В первом предложении называется тема курсовой работы.

Актуальность исследования (почему это следует изучать?) Актуальность исследования рассматривается с позиций социальной и практической значимости. В данном пункте необходимо раскрыть суть исследуемой проблемы и показать степень ее проработанности в различных трудах (юристов, экономистов, техников и др.). Здесь же можно перечислить источники информации, используемые для исследования. (Информационная база исследования может быть вынесена в первую главу).

Цель исследования (какой результат будет получен?) Цель должна заключаться в решении исследуемой проблемы путем ее анализа и практической реализации. Цель всегда направлена на объект.

Проблема исследования (что следует изучать?) Проблема исследования показывает осложнение, нерешенную задачу или факторы, мешающие её решению. Определяется 1 – 2 терминами.

Объект исследования (что будет исследоваться?). Объект предполагает работу с понятиями. В данном пункте дается определение явлению, на которое направлена исследовательская деятельность. Объектом может быть личность, среда, процесс, структура, хозяйственная деятельность предприятия (организации).

Предмет исследования (как, через что будет идти поиск?). Здесь необходимо дать определение планируемым к исследованию конкретным свойствам объекта или способам изучения явления. Предмет исследования направлен на практическую деятельность и отражается через результаты этих лействий.

Гипотеза исследования (что не очевидно в исследовании?).

Возможная структура гипотезы:

- утверждение значимости проблемы:
- догадка (свое мнение) «Вместе с тем...»;
- предположение «Можно...»;
- доказательство «Если...».

Задачи исследования (как идти к результату?), пути достижения цели. Задачи соотносятся с гипотезой. Определяются они исходя из целей работы. Формулировки задач необходимо делать как можно более тщательно, поскольку описание их решения должно составить содержание глав и параграфов работы. Как правило, формулируются 3-4 задачи.

Перечень рекомендуемых задач:

- «На основе теоретического анализа литературы разработать...» (ключевые понятия, основные концепции).

- «Определить... » (выделить основные условия, факторы, причины, влияющие на объект исследования).

«Раскрыть... » (выделить основные условия, факторы, причины, влияющие на предмет исследования).

- «Разработать...» (средства, условия, формы, программы).

- «Апробировать...» (что разработали) и дать рекомендации...

Методы исследования (как исследовали?): дается краткое перечисление методов исследования через запятую без обоснования.

Теоретическая и практическая значимость исследования (что нового, ценного дало исследование?).

Теоретическая значимость исследования не носит обязательного характера. Наличие сформулированных направлений реализации полученных выводов  $\mathbf{M}$ предложений придает работе большую практическую значимость.

При написании можно использовать следующие фразы: результаты исследования позволят осуществить...; будут способствовать разработке...; позволят совершенствовать....

Структура работы – это завершающая часть введения (что в итоге в работе представлено).

В завершающей части в назывном порядке перечисляются структурные части работы, «Структура работы например: соответствует логике включает в себя введение, теоретическую часть,  $\mathbf{M}$ исследования практическую часть, заключение, список использованных ресурсов, 5 приложений».

Здесь допустимо дать развернутую структуру курсовой работы и кратко изложить содержание глав. (Чаще содержание глав курсовой работы излагается в заключении).

Таким образом, введение должно подготовить к восприятию основного текста работы.

Краткие комментарии по формулированию элементов введения представлены в таблице 1.

Таблица 1 – Комментарии по формулированию элементов введения

| Элемент введения    | Комментарий к формулировке                                   |
|---------------------|--------------------------------------------------------------|
| Актуальность темы   | Почему это следует изучать?                                  |
|                     | Раскрыть суть исследуемой проблемы и показать степень ее     |
|                     | проработанности.                                             |
| Цель исследования   | Какой результат будет получен?                               |
|                     | Должна заключаться в решении исследуемой проблемы путем ее   |
|                     | анализа и практической реализации.                           |
| Объект исследования | Что будет исследоваться?                                     |
|                     | Дать определение явлению или проблеме, на которое направлена |
|                     | исследовательская деятельность.                              |
| Элемент введения    | Комментарий к формулировке                                   |
| Предмет             | Как и через что будет идти поиск?                            |

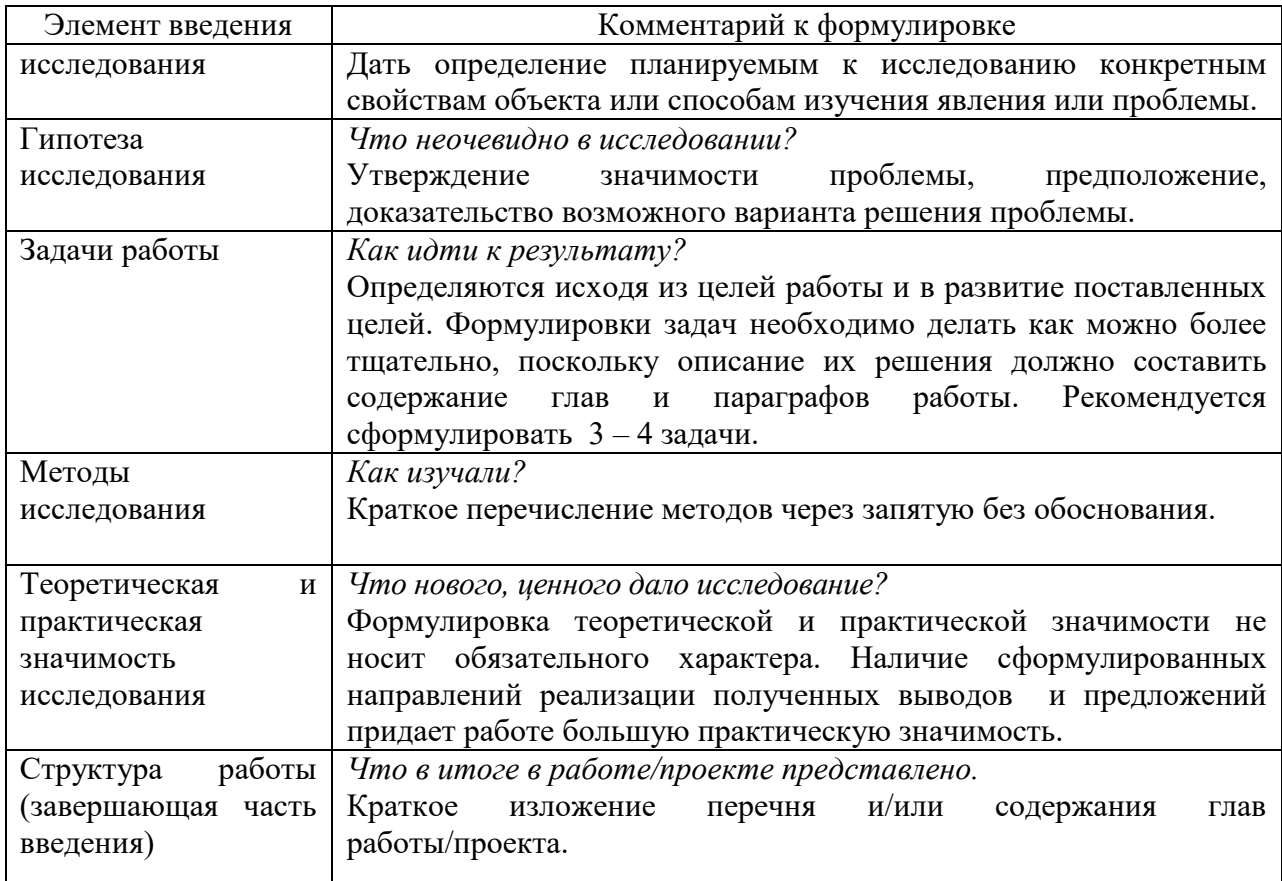

## 3.4.2 Разработка основной части курсовой работы

Основная часть состоит из двух глав и двух параграфов: в первой содержатся теоретические основы темы; дается история вопроса, уровень разработанности вопроса теории и практике посредством Tembi B сравнительного анализа литературы.

В теоретической части рекомендуется излагать наиболее общие положения, касающиеся данной темы, а не вторгаться во все проблемы в глобальном масштабе. Теоретическая часть предполагает анализ объекта исследования и должна содержать ключевые понятия, историю вопроса, уровень разработанности проблемы в теории и практике. Излагая содержание публикаций других авторов, необходимо обязательно давать ссылки на них с указанием номеров страниц этих информационных источников.

Второй главой является практическая часть, которая должна носить сугубо прикладной характер. В ней необходимо описать конкретный объект исследования, привести результаты практических расчетов и направления их использования, а также сформулировать направления совершенствования. Для написания практической части, как правило, используются материалы, собранные Вами в ходе производственной практики.

В тех случаях, если Вы не располагаете такими материалами, теоретические положения курсовой работы следует иллюстрировать данными Госкомстата, центральной и местной периодической печати и т.д. Сбор материалов для данной главы не следует принимать как простой набор показателей за соответствующие плановые и отчетные периоды. Важно глубоко изучить наиболее существенные с точки зрения задач курсовой работы стороны и особенности.

#### 3.4.3 Разработка заключения

По окончании исследования подводятся итоги по теме. Заключение носит форму синтеза полученных в работе результатов. Его основное содержание работы, назначение резюмировать подвести итоги проведенного исследования. В заключении излагаются полученные выводы и их соотношение с целью исследования, конкретными задачами, гипотезой, сформулированными во введении.

Проведенное исследование должно подтвердить или опровергнуть гипотезу исследования. В случае опровержения гипотезы даются рекомендации по возможному совершенствованию деятельности в свете исследуемой проблемы.

3.5.4 Составление списка использованных ресурсов

Список использованных ресурсов оформляется в соответствии с правилами, предусмотренными государственными стандартами.

Список использованных ресурсов должен содержать не менее 15 источников, с которыми работал автор курсовой работы. Пример оформления списка приведен в (Приложении Б).

При ссылке на литературу в тексте курсовой работы следует записывать не название книги (статьи), а присвоенный ей в указателе «Список использованных ресурсов» порядковый номер в квадратных скобках.

#### 4 ОБЩИЕ ПРАВИЛА ОФОРМЛЕНИЯ КУРСОВЫХ РАБОТ

К оформлению текста курсовой работы предъявляются определенные требования, предусмотренные государственными стандартами: ЕСКД ГОСТ 7.12-93; ГОСТ 2.105-2019; ГОСТ 7.0.100-2018; ГОСТ Р 7.0.5–2016; ГОСТ 7.32-2017. Преподаватель имеет право не принять от обучающегося работу, если она оформлена не в соответствии с требованиями ГОСТа.

Курсовая работа должна быть оформлена машинописным способом в виде текста, подготовленного на персональном компьютере с помощью текстового редактора и отпечатанного на принтере на листах формата А4 с одной стороны. Текст на листе должен иметь книжную ориентацию, альбомная ориентация допускается только для таблиц и схем приложений.

*Параметры страницы* 

Размер бумаги – А4 (297х210 мм). Ориентация страницы – книжная. Левое поле  $-3$  см. Верхнее поле  $-2$  см. Правое поле  $-1,5$  см. Нижнее поле – 2 см.

*Формат шрифта*  Шрифт – Times New Roman. Размер шрифта – 14 пт.

Масштаб шрифта – 100%. Интервал – обычный. *Формат абзаца*  Выравнивание – по ширине. Отступ слева – 0 см. Отступ справа $-0$  см. Отступ первой строки – 1,25 см (пять знаков). Межстрочный интервал – 1,5. Интервал перед и после каждого абзаца – 0 пт.

Страницы нумеруются арабскими цифрами с соблюдением сквозной нумерации по всему тексту (нумерация страниц – автоматическая). Номер страницы проставляется в центре нижней части листа без точки. В общую нумерацию включают титульный лист, но номер страницы на нем не проставляют. Таким образом, работа начинается со 2-й страницы. Приложения включаются в общую нумерацию страниц.

Цифровой (графический) материал (далее – материалы), как правило, оформляется в виде таблиц, графиков, диаграмм, иллюстраций и имеет по тексту отдельную сквозную нумерацию для каждого вида материала, выполненную арабскими цифрами.

4.2 Оформление титульного листа

Титульный лист оформляется в соответствии с локальными актами профессиональной образовательной организации. Образец оформления титульного листа в приложении В.

4.3 Оформление структурных элементов

Структурными элементами работы являются: СОДЕРЖАНИЕ, ВВЕДЕНИЕ, наименование всех разделов и подразделов основной части,

ЗАКЛЮЧЕНИЕ, СПИСОК ИСПОЛЬЗОВАННЫХ РЕСУРСОВ, ПРИЛОЖЕНИЯ, с указанием номеров листов, с которых начинаются эти элементы документа.

СОДЕРЖАНИЕ, ВВЕДЕНИЕ, НАИМЕНОВАНИЕ РАЗДЕЛОВ, ЗАКЛЮЧЕНИЕ, СПИСОК ИСПОЛЬЗОВАННЫХ РЕСУРСОВ, ПРИЛОЖЕНИЯ следует располагать в середине строки без точки в конце и печатать прописными буквами, не подчеркивая, номеров разделы не имеют.

Номера разделов и подразделов по тексту документа и в содержании должны совпадать.

Все структурные элементы в Содержании выравниваются по левому краю без абзацного отступа и с отступом 10 мм от колонки номеров.

Колонку с номерами страниц размещают у правого края листа. Расстояние от правого края листа до номеров страниц 15 мм.

Пример оформления содержания представлен в Приложении Г.

4.4 Оформление глав и параграфов

Текст документа разделяют на главы и параграфы, пункты и подпункты.

Главы и параграфы, пункты и подпункты следует нумеровать арабскими цифрами. Разделы (главы) записывают по центру без абзацного отступа, подразделы (параграфы) – с абзацного отступа с выравниванием по ширине страницы.

Главы должны иметь порядковую нумерацию в пределах всего текста, за исключением приложений.

Номер параграфа включает номер главы и порядковый номер параграфа, разделенные точкой.

Номер пункта включает номер главы и параграфа, пункта, разделенные точкой.

После номера главы, параграфа, пункта в тексте точку не ставят.

Внутри глав и параграфов могут быть приведены перечисления.

Перед каждым элементом перечисления следует ставить тире. При необходимости ссылки в тексте работы на один из элементов перечисления вместо тире ставятся строчные буквы в порядке русского алфавита, начиная с буквы а (за исключением букв ё, з, й, о, ч, ъ, ы, ь).

Для дальнейшей детализации перечислений необходимо использовать арабские цифры, после которых ставится скобка, а запись производится с абзацного отступа.

Пример:

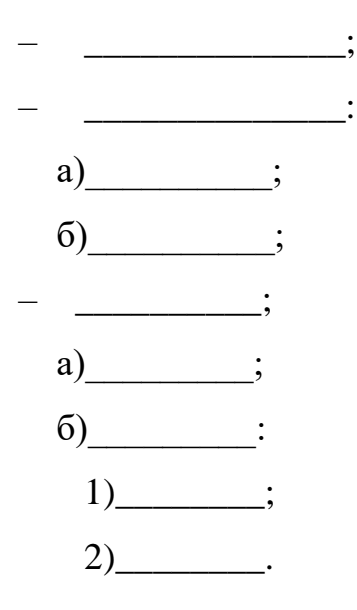

Главы и параграфы должны иметь заголовки. Пункты, как правило, заголовков не имеют.

Расстояние между главой и параграфом - один 1,5 интервал (одна пустая строка). Расстояние между параграфом и текстом – один 1,5 интервал (одна пустая строка).

### 4.5 Оформление иллюстраций

Все иллюстрации, помещаемые в работу, должны быть тщательно подобраны, ясно и четко выполнены. Рисунки и диаграммы должны иметь прямое отношение к тексту, без лишних изображений и данных, которые

нигде не поясняются. Количество иллюстраций в работе должно быть достаточным для пояснения излагаемого текста. Иллюстрации следует размещать как можно ближе к соответствующим частям текста. На все иллюстрации должны быть ссылки в тексте работы. Наименования, приводимые в тексте и на иллюстрациях, должны быть одинаковыми.

Иллюстрации любого вида называются рисунками.

Ссылки на иллюстрации разрешается помещать в скобках в соответствующем месте текста, без указания *см.* (смотри). Ссылки на ранее упомянутые иллюстрации записывают, сокращенным словом «смотри», например, см. рисунок 3.

Надписи, загромождающие рисунок, чертеж или схему, необходимо помещать в тексте или под иллюстрацией.

Размещаемые в тексте иллюстрации следует нумеровать арабскими цифрами, например: Рисунок 1 и т.д.

Под каждым рисунком, пишется слово «Рисунок», далее указывается его номер (без точки), пробел, дефис, пробел, указывается название без кавычек, переносов в словах, точки в конце. Название рисунка записывается строчными буквами (кроме первой буквы) шрифтом Times New Roman кегль 14 и располагается по середине строки. Если наименование рисунка состоит из нескольких строк, то его следует записывать через один межстрочный интервал.

Рисунки имеют сквозную нумерацию.

Пример:

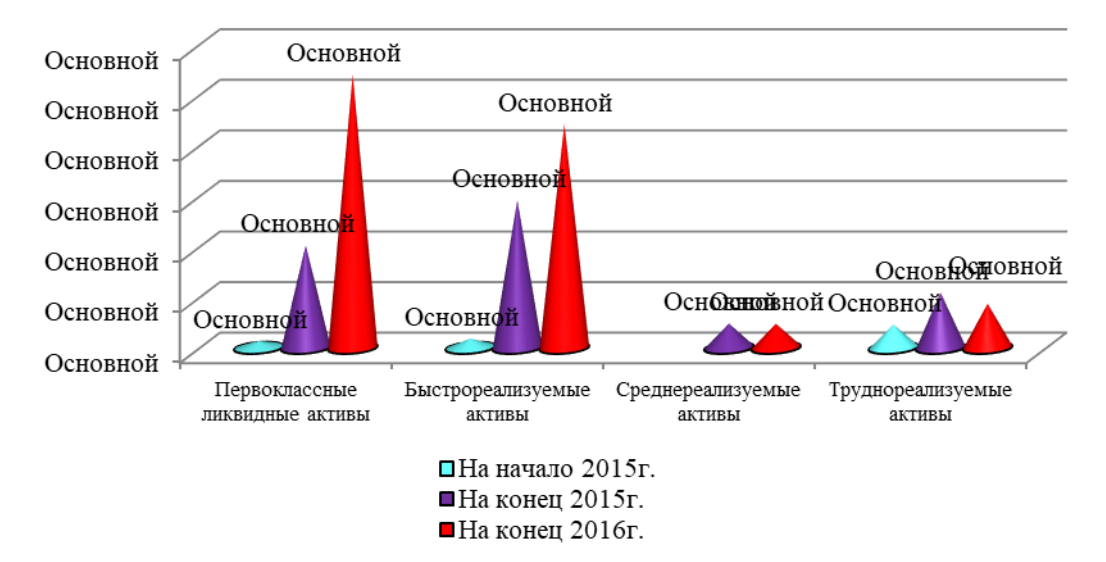

Рисунок 3 – Группировка активов по степени ликвидности, тыс. руб.

При необходимости иллюстрации могут иметь наименование и пояснительные данные (подрисуночный текст). В таком случае слово «рисунок» и его номер помещают после пояснительных данных. При ссылках на иллюстрации следует писать «… на рисунке 1 показано…» и т.п.

От текста рисунок и его наименование отделяются пустыми строками.

4.6 Общие правила представления формул

При необходимости в тексте документа, таблицах и данных, поясняющих графический материал, могут быть использованы формулы.

Формулы, за исключением помещаемых в приложениях, таблицах и поясняющих данных к графическому материалу, нумеруют сквозной нумерацией арабскими цифрами. При этом номер формулы записывают в круглых скобках на одном уровне с ней справа от формулы. Если в тексте работы приведена одна формула, ее обозначают (1).

Формулы, помещаемые в приложениях, нумеруют арабскими цифрами отдельной нумерацией в пределах каждого приложения, добавляя перед каждым номером обозначение данного приложения и разделяя их точкой. Пример –  $(B.1)$ .

Формулы, помещаемые в таблицах или в поясняющих данных к графическому материалу, не нумеруют.

Пояснения символов и числовых коэффициентов, входящих в формулу (если соответствующие пояснения не приведены ранее в тексте), приводят непосредственно под формулой.

Пояснения каждого символа приводят с новой строки в той последовательности, в которой эти символы приведены в формуле. Первую строку пояснения начинают со слова «где». Пример - Плотность каждого образца р, кг/м<sup>3</sup>, вычисляют по формуле:

$$
p=\frac{m}{V},
$$

 $(1)$ 

где  $m$  – масса образца, кг;

V – объем образца,  $M^3$ .

Формулы, следующие одна за другой и не разделенные текстом, отделяют запятой.

 $\Pi$ ример –

$$
A = \frac{a}{b},\tag{2}
$$

$$
B = \frac{c}{d} \tag{3}
$$

Переносить формулы на следующую строку допускается только на знаках выполняемых математических операций, причем знак в начале следующей строки повторяют. При переносе формулы на знаке, символизирующем операцию умножения, применяют знак «×».

При ссылке в тексте учебного издания на формулы их порядковые номера приводят в скобках. Пример – ... по формуле  $(1)$ .

4.7 Оформление таблиц

Нумерация таблиц – сквозная по всей работе. Каждая таблица должна иметь название и номер, помещаемый над названием таблицы без сокращения с левой стороны. Если наименование таблицы состоит из нескольких строк, то его следует записывать через один межстрочный интервал.

Таблицы размещают после первого упоминания о них по тексту и таким образом, чтобы их можно было читать без поворота работы или с поворотом по часовой стрелке. Допускается перенос таблицы на другую страницу с сохранением заголовков граф.

Таблицу с большим числом строк допускается переносить на другой лист (страницу). При переносе части таблицы на другой лист (страницу) слово «Таблица», ее номер и наименование указывают один раз слева над первой частью таблицы, а над другими частями также слева пишут слова «Продолжение таблицы» и указывают номер таблицы.

Таблицу с большим количеством граф допускается делить на части и помещать одну часть под другой в пределах одной страницы.

Графы таблицы имеют заголовки и подзаголовки: заголовки начинаются с прописной буквы в единственном числе, а подзаголовки — со строчных букв, если они составляют одно предложение с заголовком, или с прописной буквы, если они имеют самостоятельное значение. В конце заголовком и подзаголовков таблиц точки не ставят.

Заголовки граф, как правило, записывают параллельно строкам таблицы. При необходимости допускается перпендикулярное расположение заголовков граф.

Единицы измерения прописываются в графах таблицы.

Внесение в таблицу незаполненных граф и строк не допускается. Если в какой-либо строке таблицы нет данных, то в ней ставят прочерк (тире).

Пример:

Таблица 7 – План по месяцам

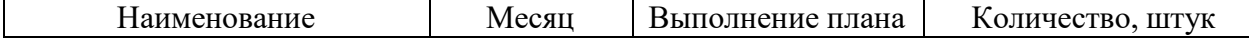

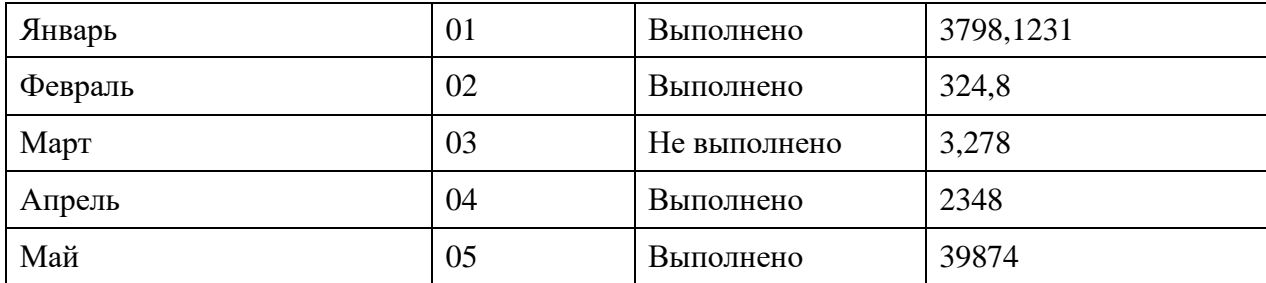

Примечания и сноски, касающиеся содержания таблиц, пишут непосредственно под таблицей.

Разделять заголовки и подзаголовки граф диагональными линиями не допускается.

Таблицы слева, справа и снизу, как правило, ограничивают линиями, даже при переносе на другую страницу.

Рекомендуемый размер шрифта (кегль) текста таблицы – 12 с межстрочным интервалом  $-1$ .

Допускается уменьшать размер шрифта (кегль) в таблице до 10 с межстрочным интервалом 1.

Графу «Номер по порядку» в таблицу включать не допускается. При необходимости нумерации показателей, параметров или других данных порядковые номера следует указывать в первой графе (боковике) таблицы непосредственно перед их наименованием.

Таблица с ее наименованием должны быть отделены от основного текстами пустыми строками (снизу и сверху).

4.8 Оформление приложений

Материал, дополняющий текст документа, допускается помещать в приложениях. Приложениями могут быть, например, графический материал, таблицы большого формата, расчеты, описания аппаратуры и приборов и т. д.

Приложения оформляются как продолжение данного документа на последующих его листах. В тексте документа на все приложения должны быть даны ссылки.

Каждое приложение следует начинать с нового листа с указанием наверху по центру страницы слова «ПРИЛОЖЕНИЕ». После слова «ПРИЛОЖЕНИЕ» следует буква, обозначающая его последовательность, например, «ПРИЛОЖЕНИЕ А». Приложения обозначают заглавными буквами русского алфавита, начиная с А, за исключением букв Ё, З, Й, О, Ч, Ь, Ы, Ъ. Под наименованием структурного элемента в скобках для обязательного приложения пишут слово «обязательное», а для информационного – «справочное».

Приложение должно иметь заголовок, который записывают симметрично относительно текста с прописной буквы отдельной строкой.

Приложения должны иметь общую с остальной частью документа сквозную нумерацию страниц. Приложение, выполненное на листе большого формата, считается за один лист. Все приложения должны быть перечислены в содержании документа с указанием их обозначений и заголовок.

### 4.9 Оформление ссылок

Ссылки на использованные ресурсы следует указывать порядковым номером библиографического описания источника в списке использованных ресурсов. Порядковый номер ссылки заключают в квадратные скобки. Нумерация ссылок ведется арабскими цифрами [10, c.96].

При ссылках на стандарты и технические условия указывают только их обозначение, при этом допускается не указывать год их утверждения при условии полного описания стандарта и технических условий в списке использованных ресурсов в соответствии с ГОСТ.

Ссылка на источник обязательна при использовании заимствованных из литературы данных, выводов, цитат, формул, таблиц и иллюстраций.

4.10 Оформление списка использованных ресурсов

Список использованных ресурсов является необходимым элементом оформления курсовых работ (проектов). Список использованных ресурсов оформляется в соответствии с требованиями ГОСТ 7.0.100 -2018.

Рекомендуется представлять единый список использованных ресурсов к работе в целом. Список обязательно должен быть пронумерован и расположен с абзацного отступа. Каждый источник упоминается в списке один раз, в независимости от того, как часто на него делается ссылка в тексте работы.

Список использованных ресурсов имеет следующую структуру:

Нормативно-правовые акты (порядок их следования в списке иерархичен, внутри каждого подпункта библиографические описания размещаются по алфавиту, нумерация во всем блоке – сквозная):

– Конституция РФ;

– Международные правовые акты, ратифицированные Российской Федерацией;

– Федеральные Конституционные законы;

– Федеральные законы (кодексы);

– Федеральные законы;

– Законы субъектов РФ;

– Указы и распоряжения Президента РФ;

– Постановления и распоряжения Правительства РФ;

– Нормативно-правовые акты федеральных органов исполнительной власти и иных государственных органов;

– Нормативно-правовые акты государственных органов и органов государственной власти субъектов РФ;

– Правовые акты органов местного самоуправления и иных муниципальных органов.

Материалы судебной практики (при необходимости);

Учебная и научная литература;

Литература на иностранных языках (при необходимости);

Электронные ресурсы (в раздел включают электронные издания из ЭБС; неопубликованные нормативные акты; материалы, размещенные в сети Интернет, не имеющие печатного аналога).

Пример оформления списка использованных ресурсов представлен в Приложении Д.

Ссылки на электронные ресурсы составляют как в целом (электронные документы, базы данных, порталы, сайты, веб-страницы, форумы и т. д.), так и на составные части электронных ресурсов (разделы и части электронных документов, порталов, сайтов, веб-страниц и т. п.) указывая официальное наименование.

Список использованных ресурсов курсовой работы (проекта) должен содержать не менее 15 источников.

## 5 ПРОЦЕДУРА ЗАЩИТЫ КУРСОВОЙ РАБОТЫ

Курсовая работа должна быть написана в сроки, установленные приказом по колледжу. Обучающийся, не защитивший курсовую работу в срок, считается имеющим академическую задолженность и не допускается к сдаче экзамена.

Защита курсовой работы имеет целью выявить глубину и самостоятельность знаний обучающегося по выбранной теме. На защите обучающийся должен хорошо ориентироваться в представленной работе, уметь объяснить источники цифровых данных, отвечать на вопросы как теоретического, так и практического характера, относящиеся к теме работы.

Перед защитой обучающийся готовится как по работе в целом, так и по замечаниям руководителя.

Защита состоит из краткого изложения обучающегося основных положений работы. Особое внимание должно быть уделено тем разделам работы, в которых имеются критические замечания по вопросам избранной

темы. В конце своего сообщения обучающийся отвечает на замечание руководителя, сделанные им в отзыве. После этого преподаватель и другие слушатели задают обучающемуся вопросы. При оценке курсовой работы преподаватель учитывает, как качество написания работы, так и результаты ее защиты.

Курсовая работа, получившая неудовлетворительную оценку при защите, подлежит повторной защите обучающимся.

Оценка о защите курсовой работы вносится в экзаменационную ведомость и зачетную книжку обучающегося.

Курсовая работа, выполненная с соблюдением рекомендуемых требований, оценивается и допускается к защите. Защита должна производиться до начала экзамена по дисциплине.

Процедура защиты курсовой работы/проекта включает в себя:

– выступление обучающегося по теме и результатам работы  $(5-8 \text{ mm})$ ;

– ответы на вопросы членов комиссии, в которую входят преподаватели дисциплин профессионального цикла.

Также в состав комиссии могут входить: заместитель директора по УПР, практикующие специалисты. На защиту могут быть приглашены преподаватели и обучающиеся других специальностей.

При подготовке к защите Вам необходимо:

– внимательно прочитать содержание рецензии руководителя работы;

– внести необходимые поправки, сделать необходимые дополнения и изменения;

– обоснованно и доказательно раскрыть сущность темы курсовой работы;

– обстоятельно ответить на вопросы членов комиссии.

Окончательная оценка за курсовую работу выставляется комиссией после защиты.

Работа оценивается дифференцированно с учетом качества ee выполнения, содержательности выступления и ответов на вопросы во время защиты.

Результаты защиты оцениваются по четырехбалльной системе: «отлично». «хорошо». «удовлетворительно», «неудовлетворительно». Положительная оценка по той дисциплине, по которой предусматривается курсовая работа, выставляется только при условии успешной сдачи курсовой работы на оценку не ниже «удовлетворительно».

К защите курсовой работы предъявляются следующие требования:

- глубокая теоретическая проработка исследуемых проблем на основе анализа юридической литературы;

умелая систематизация цифровых данных в виде таблиц и графиков с необходимым анализом, обобщением и выявлением тенденций развития исследуемых явлений и процессов;

критический подход к изучаемым фактическим материалам с целью поиска направлений совершенствования деятельности;

аргументированность выводов, обоснованность предложений и рекомендаций;

– логически последовательное  $\mathbf{M}$ самостоятельное изложение материала;

- оформление материала  $\mathbf{B}$ соответствии с установленными требованиями;

обязательное наличие отзыва руководителя курсовую на работу/проект.

Для выступления на защите необходимо заранее подготовить и согласовать с руководителем тезисы доклада и иллюстративный материал.

При составлении тезисов необходимо учитывать ориентировочное время доклада на защите, которое составляет 8-10 минут. Доклад целесообразно строить не путем изложения содержания работы по главам, а по задачам, то есть, раскрывая логику получения значимых результатов. В

докладе обязательно должно присутствовать обращение к иллюстративному материалу, который будет использоваться в ходе защиты работы. Объем доклада должен составлять 7-8 страниц текста в формате Word, размер шрифта 14, полуторный интервал.

В качестве иллюстраций используется презентация, подготовленная в программе «Power Point» по требованиям к презентациям.

## ПРИЛОЖЕНИЕ А

Оформление титульного листа курсовой работы Профессиональное образовательное учреждение «Уральский региональный колледж»

## КУРСОВАЯ РАБОТА

## ПРИБЫЛЬ И РЕНТАБЕЛЬНОСТЬ ОРГАНИЗАЦИИ

## ОП. 02 ЭКОНОМИКА ОРГАНИЗАЦИИ

21.02.05 Земельно – имущественные отношения

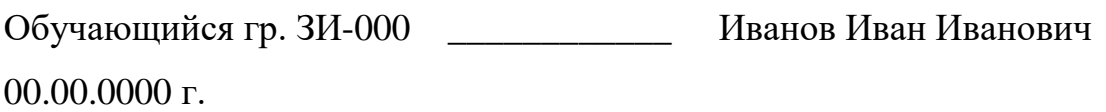

Оценка за выполнение и защиту курсовой работы

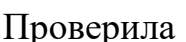

Гордова Татьяна Сергеевна

00.00.0000 г.

Челябинск, 2022

## ПРИЛОЖЕНИЕ Б

### (справочное)

## Перечень тем курсовых работ по

## по ОП. 02 Экономика организации

1. Пути и резервы повышения эффективности производства

2. Пути совершенствования общей и производственной структуры организации

3. Основные фонды организации и пути улучшения их использования

4. Оборотные средства и их использование в организации

5. Резервы и пути экономии материальных ресурсов в организации

6. Пути повышения производительности труда в организации

7. Управление персоналом организации

8. Организация оплаты труда работников

9. Формирование хозяйственной стратегии организации на перспективу

10. Разработка рыночной стратегии и объем продаж в организации

11. Определение оптимального объема продукции на предприятии

12. Экономическая эффективность внедрения новой техники и технологии на предприятии

13. Кредит и его роль в современной экономике

14. Бизнес-планирование организации, методика его разработки

15. Затраты на производство и система управления издержками

16. Малые предприятия и их развитие в современных условиях

17. Качество продукции и ее конкурентоспособность

18. Системы управления качеством продукции

19. Инновации предприятия

20. Инвестиции на предприятии

21. Внешнеэкономическая деятельность организации

22. Аренда и лизинг в условиях рыночной экономики

23. Финансирование и кредитование капитальных вложений

- 24. Цены и ценообразование на продукцию и услуги
- 25. Себестоимость продукции организации
- 26. Прибыль и рентабельность организации

## ПРИЛОЖЕНИЕ В

# (справочное)

# Пример оформления содержания

# СОДЕРЖАНИЕ

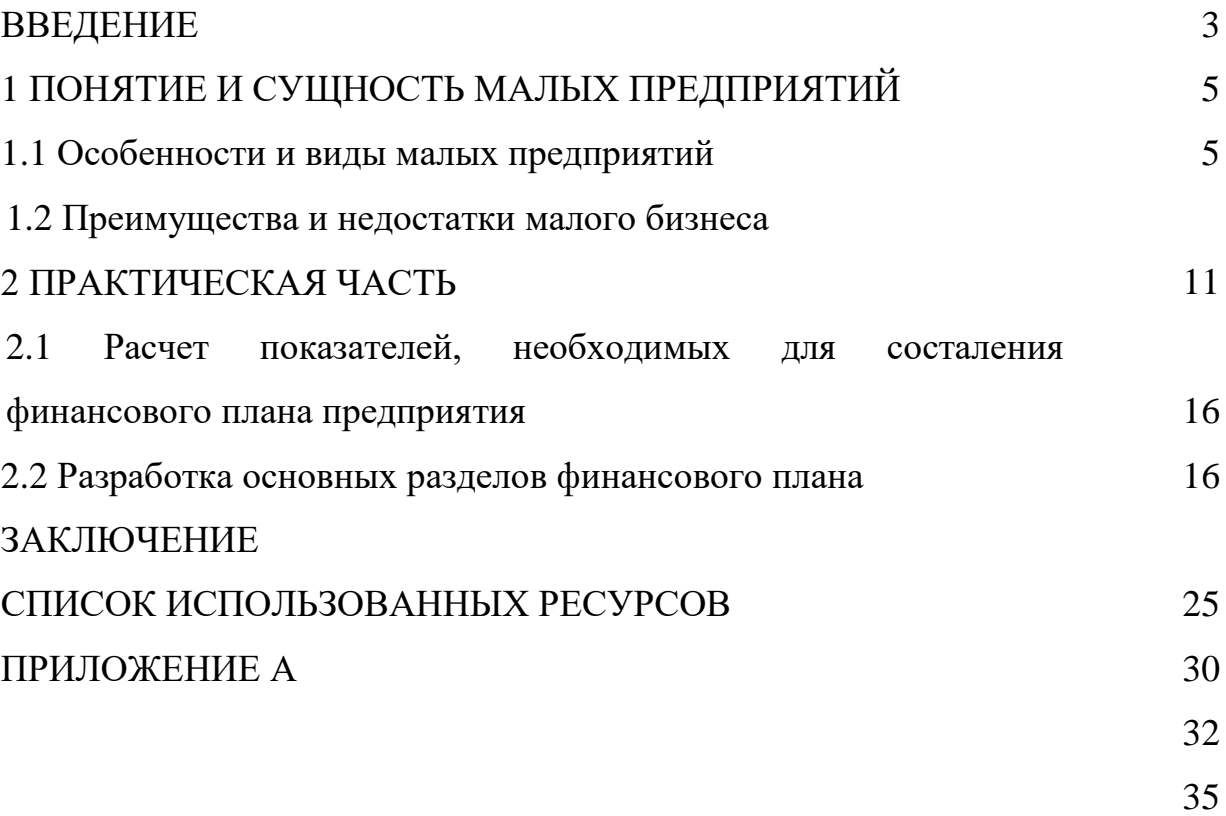

### (справочное)

#### Пример оформления списка использованных ресурсов

### СПИСОК ИСПОЛЬЗОВАННЫХ РЕСУРСОВ

Нормативно-правовые акты

1) Конституция Российской Федерации : принята всенародным голосованием 12.12.1993 : с учетом поправок, внесенных Законами РФ о поправках к Конституции РФ от 30.12.2008 № 6-ФКЗ, от 30.12.2008 № 7- ФКЗ, от 05.02.2014 № 2-ФКЗ, от 21.07.2014 № 11-ФКЗ // Собрание законодательства РФ. – 2014. – № 31. – Ст. 4398.

2) Земельный кодекс Российской Федерации : ЗК : текст с изменениями и дополнениями на 1 сентября 2021 года : [принят Государственной думой 28 сентября 2001 года : одобрен Советом Федерации 10 октября 2001 года]. – Российская газета. – 10.10.2001. – № 211-212. – В данном виде документ опубликован не был.

### Учебная и научная литература

3) Иванилова С.В. Экономика организации [Электронный ресурс] : учебное пособие для СПО / С.В. Иванилова. — 2-е изд. — Электрон. текстовые данные. — Саратов: Профобразование, Ай Пи Эр Медиа, 2018. — 152 c. — 978-5-4486-0358-7, 978-5-4488-0204-1. — Режим доступа: http://www.iprbookshop.ru/77010.html. - Дата обращения: 11.05.2020

4) Мокий, М. С. Экономика организации : учебник и практикум для среднего профессионального образования / М. С. Мокий, О. В. Азоева, В. С. Ивановский ; под редакцией М. С. Мокия. — 4-е изд., перераб. и доп. — Москва : Издательство Юрайт, 2020. — 297 с. — (Профессиональное образование). — ISBN 978-5-534-13970-9. — Текст : электронный // ЭБС Юрайт [сайт]. — URL: https://urait.ru/bcode/467403. - Дата обращения: 19.05.2020

5) Основы экономики организации : учебник и практикум для среднего профессионального образования / Л. А. Чалдаева [и др.] ; под редакцией Л. А. Чалдаевой, А. В. Шарковой. — 2-е изд., перераб. и доп. — Москва : Издательство Юрайт, 2020. — 361 с. — (Профессиональное образование). — ISBN 978-5-534-07144-3. — Текст : электронный // ЭБС Юрайт [сайт]. — URL: https://urait.ru/bcode/452254. - Дата обращения: 20.04.2020

6) Основы экономики организации. Практикум : учебное пособие для среднего профессионального образования / Л. А. Чалдаева [и др.] ; под редакцией Л. А. Чалдаевой, А. В. Шарковой. — Москва : Издательство Юрайт, 2020. — 299 с. — (Профессиональное образование). — ISBN 978-5- 9916-9279-3. — Текст : электронный // ЭБС Юрайт [сайт]. — URL: https://urait.ru/bcode/452256. - Дата обращения: 19.04.2020

7) Экономика организации : учебник и практикум для среднего профессионального образования / А. В. Колышкин [и др.] ; под редакцией А. В. Колышкина, С. А. Смирнова. — Москва : Издательство Юрайт, 2020. — 498 с. — (Профессиональное образование). — ISBN 978-5-534-06278-6. — Текст : электронный // ЭБС Юрайт [сайт]. — URL: https://urait.ru/bcode/455300. - Дата обращения: 11.05.2020

#### Электронные ресурсы

8) Реестр недвижимости: официальный сайт. – Челябинск. – Обновляется в течение суток. – Режим доступа: [https://ru.reestrgos.com/?utm\\_source=yandex&utm\\_medium=cpc&utm\\_campaign](https://ru.reestrgos.com/?utm_source=yandex&utm_medium=cpc&utm_campaign=76080769&utm_content=12389738592&utm_term=росреестр&_openstat=ZGlyZWN0LnlhbmRleC5ydTs3NjA4MDc2OTsxMjM4OTczODU5Mjt5YW5kZXgucnU6cHJlbWl1bQ&yclid=4360557284937433087)  $=76080769\&$ utm\_content=12389738592&utm\_term=росреестр $\&$  openstat=ZGly [ZWN0LnlhbmRleC5ydTs3NjA4MDc2OTsxMjM4OTczODU5Mjt5YW5kZXgucn](https://ru.reestrgos.com/?utm_source=yandex&utm_medium=cpc&utm_campaign=76080769&utm_content=12389738592&utm_term=росреестр&_openstat=ZGlyZWN0LnlhbmRleC5ydTs3NjA4MDc2OTsxMjM4OTczODU5Mjt5YW5kZXgucnU6cHJlbWl1bQ&yclid=4360557284937433087) [U6cHJlbWl1bQ&yclid=4360557284937433087](https://ru.reestrgos.com/?utm_source=yandex&utm_medium=cpc&utm_campaign=76080769&utm_content=12389738592&utm_term=росреестр&_openstat=ZGlyZWN0LnlhbmRleC5ydTs3NjA4MDc2OTsxMjM4OTczODU5Mjt5YW5kZXgucnU6cHJlbWl1bQ&yclid=4360557284937433087) (дата обращения: 21.04.2022).